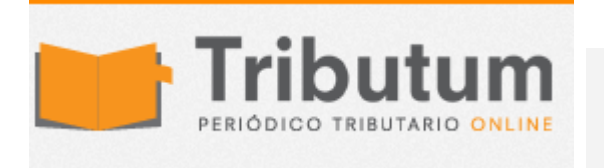

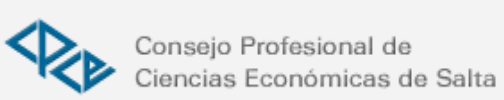

Resolución General 3726/2015. AFIP. Procedimiento. Retenciones y percepciones. Sistema Integral de Retenciones Electrónicas

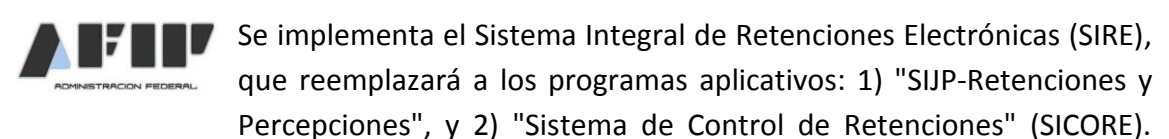

Agentes de retención y/o percepción. Emisión de Certificados de retención y/o percepción on line con CLAVE FISCAL. Códigos. Servicio. DDJJ F. 996 y F. 997: "Mis aplicaciones web" Aplicatoriedad. Seguridad Social y Ganancias (Beneficiarios del Exterior): 02/03/2015

ADMINISTRACIÓN FEDERAL DE INGRESOS PÚBLICOS

Resolución General 3726

Procedimiento. Determinación e ingreso de retenciones y percepciones. Sistema Integral de Retenciones Electrónicas (SIRE). Su implementación.

Bs. As., 23/1/2015 (BO. 26/01/2015)

VISTO las Resoluciones Generales Nº 757 y Nº 2.233, sus respectivas modificatorias y complementarias, y

CONSIDERANDO:

Que la primera de las mencionadas normas dispuso la metodología para el ingreso e información de las retenciones y/o percepciones practicadas, correspondientes a las obligaciones con destino a los distintos subsistemas de la seguridad social.

Que por su parte, la Resolución General Nº 2.233, su modificatoria y complementaria, estableció el procedimiento que deberán observar los agentes designados, a los fines de informar e ingresar las retenciones y/o percepciones practicadas, conforme a las disposiciones previstas para determinados regímenes e impuestos.

Que atendiendo al objetivo de esta Administración Federal de facilitar el cumplimiento de las obligaciones fiscales por parte de los contribuyentes y responsables, resulta aconsejable habilitar el Sistema Integral de Retenciones Electrónicas (SIRE), que reemplazará al programa aplicativo denominado "SIJP - Retenciones y Percepciones", y sustituirá de manera progresiva al programa aplicativo denominado "SICORE SISTEMA DE CONTROL DE RETENCIONES", previéndose en una primera etapa su utilización para los regímenes de retención correspondientes al impuesto a las ganancias por rentas a beneficiarios del exterior y determinadas contribuciones de la seguridad social.

Que han tomado la intervención que les compete la Dirección de Legislación, las Subdirecciones Generales de Asuntos Jurídicos, de Recaudación, de Fiscalización, de Sistemas y Telecomunicaciones, de Técnico Legal Impositiva y de Técnico Legal de los Recursos de la Seguridad Social, y las Direcciones Generales Impositiva y de los Recursos de la Seguridad Social.

Que la presente se dicta en ejercicio de las facultades conferidas por el Artículo 11 de la Ley Nº 11.683, texto ordenado en 1998 y sus modificaciones y el Artículo 7° del Decreto Nº 618 del 10 de julio de 1997, sus modificatorios y sus complementarios.

Por ello,

EL ADMINISTRADOR FEDERAL DE LA ADMINISTRACIÓN FEDERAL DE INGRESOS PÚBLICOS RESUELVE:

#### TÍTULO I

DETERMINACIÓN E INGRESO DE RETENCIONES Y PERCEPCIONES

Artículo 1° — Los agentes de retención y/o percepción que deban actuar como tales, conforme a los respectivos regímenes de la seguridad social y del "Impuesto a las Ganancias - Beneficiarios del Exterior", informarán nominativamente el detalle de las operaciones de acuerdo con lo indicado en el Anexo I, emitiendo los certificados correspondientes.

Se encuentran comprendidos en lo previsto en el párrafo anterior, la información y el ingreso de los siguientes conceptos, cuando las normas específicas que los regulan así lo dispongan:

a) Ingresos sustitutivos de retenciones, en carácter de regímenes excepcionales o especiales de ingreso, a cargo de los sujetos receptores de los importes de las rentas u operaciones, como beneficiarios de los pagos u otro carácter.

b) Ingresos a cargo de los receptores de los importes de las rentas u operaciones, por imposibilidad u omisión de la actuación que corresponde al respectivo agente de retención.

Cuando en esta resolución general se mencionen retenciones, deberá entenderse tal expresión comprensiva de los conceptos referidos en el párrafo anterior, originando asimismo, las obligaciones que correspondan para los respectivos responsables.

Art. 2° — Los sujetos indicados en el artículo precedente deberán:

a) Emitir el certificado de retención y/o percepción a través del sitio "web" de este Organismo (http://www.afip.gob.ar), a fin de ser entregado a los sujetos pasibles de las mismas.

b) Ingresar el importe de las retenciones y percepciones practicadas entre los días 1 y 15, ambos inclusive, de cada mes, correspondiente al impuesto de que se trate, según el procedimiento dispuesto en el Artículo 4°: hasta el día del mismo mes que, de acuerdo con la terminación de la Clave Única de Identificación Tributaria (C.U.I.T.), fije el cronograma de vencimientos que se establezca para cada año calendario respecto de los pagos a cuenta de los regímenes contemplados en la Resolución General Nº 2.233, su modificatoria y complementaria.

c) Efectuar el envío de la declaración jurada, informando nominativamente las retenciones y/o percepciones practicadas en el curso de cada mes calendario, e ingresar el saldo resultante de la misma:

1. De tratarse del formulario de declaración jurada F. 997 (Impositiva): hasta el día del mes inmediato siguiente que fije el cronograma a que se refiere el inciso anterior.

2. De tratarse del formulario de declaración jurada F. 996 (Seguridad Social): hasta el día del mes inmediato siguiente que se fija a continuación:

# TERMINACIÓN C.U.I.T. DÍA

0, 1, 2 y 3 4

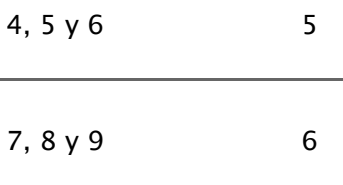

Cuando alguna de las fechas de vencimiento indicadas en los incisos precedentes coincida con día feriado o inhábil, la misma, así como las posteriores, se trasladarán correlativamente al o a los días hábiles inmediatos siguientes.

Lo previsto en el primer párrafo, sustituye a las disposiciones establecidas respecto de los períodos y fechas de vencimiento fijadas para el ingreso de las retenciones y/o percepciones de los regímenes con destino a los recursos de la seguridad social.

Los pagos realizados se considerarán ingresos a cuenta de los importes que se determinen por cada período mensual.

# CAPÍTULO A - SISTEMA INTEGRAL DE RETENCIONES ELECTRÓNICAS - CERTIFICADOS DE RETENCIÓN Y/O PERCEPCIÓN

Art. 3° — La generación de los certificados de retención y/o percepción se efectuará a través del sitio "web" institucional, ingresando al servicio "Sistema Integral de Retenciones Electrónicas" (SIRE) mediante "Clave Fiscal", con Nivel de Seguridad 2 como mínimo, cuyas características y funciones para su uso se especifican en el Anexo I.

El sistema generará los formularios F. 2003 (Certificado de Retención para sujetos domiciliados en el Exterior - Impuesto a las Ganancias) y F. 2004 (Certificado de Retención/Percepción de la Seguridad Social), cuyos modelos se consignan en el Anexo II.

A tales efectos, los responsables deberán:

a) Ingresar los datos de cada operación (compra, venta, etc.) y los de la correspondiente retención o percepción.

b) Emitir el certificado de retención o percepción —F. 2003 o F. 2004— generado por el "Sistema Integral de Retenciones Electrónicas" (SIRE), en forma individual o por lote (Archivo plano con "n" cantidad de registros —renglones—, los cuales contienen los datos necesarios para confeccionar cada uno de los certificados). Dicho certificado será el único comprobante válido que acredite la retención y/o percepción efectuada.

Respecto de las percepciones, los responsables podrán utilizar la documentación habitual según la operación principal de que se trate, siempre que en la misma quede consignado el número de certificado de percepción generado por el "Sistema Integral de Retenciones Electrónicas" (SIRE).

## CAPÍTULO B - MIS APLICACIONES "WEB". DECLARACIÓN JURADA

Art. 4° — La determinación de la obligación tributaria y el envío de la declaración jurada F. 996 (Seguridad Social) y F. 997 (Impositiva) —según corresponda— deberá generarse ingresando al servicio "Mis Aplicaciones WEB" desde el sitio "web" de este Organismo (http://www.afip.gob.ar) mediante "Clave Fiscal", con Nivel de Seguridad 2 como mínimo.

La obligación de presentar la información a través del sitio "web" institucional deberá cumplirse aun cuando no se hubieran efectuado operaciones de los regímenes detallados, conforme a lo indicado en el Artículo 8°. Para ello se ingresará al servicio "Mis Aplicaciones WEB" y se enviará la declaración jurada "SIN MOVIMIENTO", sin necesidad de emitir previamente ningún certificado desde el servicio "Sistema Integral de Retenciones Electrónicas - SIRE".

Las modificaciones realizadas en los certificados emitidos luego del envío de la declaración jurada, o la incorporación de nuevos registros de períodos ya presentados, deberán incluirse en una declaración jurada rectificativa. A tal fin, una vez efectuadas las mencionadas modificaciones, los agentes de retención y/o percepción, presentarán nuevamente la declaración jurada de cada período modificado, generando así una nueva secuencia.

# CAPÍTULO C - INGRESO DEL PAGO A CUENTA, DEL SALDO RESULTANTE DE LA DECLARACIÓN JURADA Y DE INTERESES Y MULTAS

Art. 5° — El ingreso del pago a cuenta y del saldo resultante de la declaración jurada dispuesto en el Artículo 2°, así como de los intereses y multas, deberá realizarse mediante transferencia electrónica de fondos, de acuerdo con el procedimiento establecido por la Resolución General Nº 1.778, su modificatoria y complementarias.

A tal fin se consignarán los códigos que se indican a continuación, según la obligación de que se trate:

#### SEGURIDAD SOCIAL IMPUESTO CONCEPTO SUB CONCEPTO

Saldo de declaración jurada 353 736 736

### BENEFICIARIOS DEL EXTERIOR IMPUESTO CONCEPTO SUB CONCEPTO

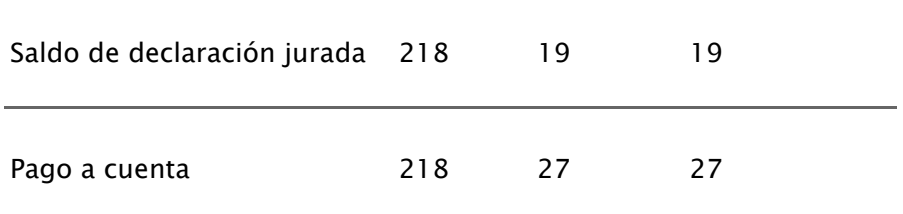

#### CAPÍTULO D - DISPOSICIONES ESPECIALES

Art. 6° — Los agentes de retención y/o percepción se acreditarán los importes correspondientes a los pagos que hubieran efectuado en concepto de devoluciones por retenciones y/o percepciones en exceso. Dichos importes serán compensados por el sistema con otras obligaciones del mismo impuesto.

Art. 7° — Las personas físicas o jurídicas que hayan sido pasibles de retenciones y/o percepciones podrán acceder a través del sitio "web" institucional con la respectiva "Clave Fiscal", al servicio denominado "MIS RETENCIONES" aprobado por la Resolución General Nº 2.170, para consultar la información relativa a las mismas, obrante en los registros de este Organismo.

### TÍTULO II

DISPOSICIONES GENERALES

Art. 8° — Los códigos de los regímenes de retención y/o percepción serán publicados en el sitio "web" de esta Administración Federal (http://www.afip.gob.ar). A dichos códigos se podrá acceder a través de la consulta "SIRE - Tabla General de Regímenes de Retención y Percepción a informar, determinar e ingresar".

Art. 9° — Apruébanse los Anexos I y II, que forman parte de la presente, y los formularios de declaración jurada F. 996 (Seguridad Social) y F. 997 (Impositiva).

Art. 10. — Lo dispuesto en esta resolución general resultará de aplicación respecto de las retenciones o percepciones de los regímenes de la seguridad social y del "Impuesto a las Ganancias - Beneficiarios del Exterior" que se efectúen a partir del primer día del segundo mes posterior al de su publicación en el Boletín Oficial.

Desde dicha fecha no serán aplicables a las obligaciones relativas al "Impuesto a las Ganancias - Beneficiarios del Exterior" las previsiones de la Resolución General Nº 2.233, su modificatoria y complementaria, con excepción de las presentaciones originarias o rectificativas correspondientes a los períodos anteriores a la vigencia, en cuyo caso deberá utilizarse el aplicativo denominado "SICORE - SISTEMA DE CONTROL DE RETENCIONES", disponible en el sitio "web" institucional.

En igual sentido, para la presentación de las declaraciones juradas de la seguridad social —originarias o rectificativas—, de períodos previos a la entrada en vigencia de esta resolución general, deberá utilizarse el aplicativo denominado "SIJP Retenciones y Percepciones" que genera el formulario F. 910, disponible en el referido sitio "web".

Art. 11. — A partir de la vigencia indicada en el artículo anterior —sin perjuicio de su aplicación a los hechos y situaciones acaecidos durante sus respectivas vigencias—, déjanse sin efecto las Resoluciones Generales Nº 757, Nº 1.751, Nº 1.789, Nº 1.881, el Artículo 25 de la Resolución General Nº 1.769 y el Artículo 26 de la Resolución General Nº 1.784.

Toda referencia en normas vigentes a las resoluciones generales que se dejan sin efecto, debe entenderse realizada a la presente, para lo cual —cuando corresponda deberán considerarse las adecuaciones normativas aplicables en cada caso.

Art. 12. — Regístrese, publíquese, dése a la Dirección Nacional del Registro Oficial y archívese. — Ricardo Echegaray.